# Was ist eine Regelung

Die prinzipielle Wirkungsweise einer Regelung kann man auch in drei Schritten verkürzt darstellen.

- **1.Messen:** Der Istwert wird direkt gemessen oder aus anderen Messgrößen berechnet.
- **2.Vergleichen:** Die Regelgröße wird mit dem Sollwert verglichen und die Regeldifferenz berechnet.
- **3.Stellen:** Aus der Regeldifferenz wird die Stellgröße bestimmt.

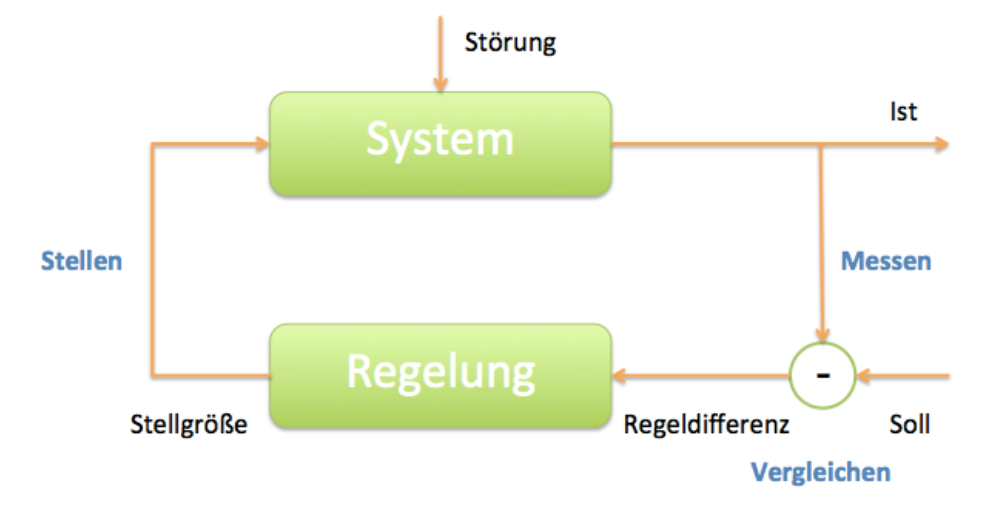

## **1 Zweipunktregelung**

Ein Zweipunktregler ist ein unstetig arbeitender Regler mit zwei Ausgangszuständen. Bei unstetigen Reglern springt die Stellgröße zwischen verschiedenen Werten. Aus diesem Grund werden unstetige Regler auch als schaltende Regler bezeichnet. In Abhängigkeit von der Anzahl der schaltenden Zustände eines unstetigen Reglers unterscheidet man Zweipunktregler, Dreipunktregler oder Mehrpunktregler.

Bei einer Zweipunkt-Regelung gibt es nur zwei Möglichkeiten, das zu regelnde System zu beeinflussen. Zum Beispiel:

- Heizung EIN Heizung AUS
- Ventil offen Ventil geschlossen
- Pumpe EIN Pumpe AUS
- Linksdrehung Rechtsdrehung
- Drehzahl hoch Drehzahl niedrig

## **2 Dreipunktregelung**

Die Dreipunktregler stellen die zweite wichtige Klasse der unstetigen Regler dar. Der Unterschied zu den Zweipunktreglern besteht darin, dass die Stellgröße drei verschiedene Werte annehmen kann: positive Beeinflussung, keine Beeinflussung und negative Beeinflussung der Regelgröße.

Bei der Dreipunktregelung kann der Sollwert in beide Richtungen aktiv zum Istwert hin beeinflusst werden. Dazwischen liegt ein Zustand, bei dem die Regelstrecke nicht beeinflusst wird. Zum Beispiel:

- Heizen AUS Kühlen
- Linksdrehung AUS Rechtsdrehung

Laden - AUS – Entladen

## **3 Proportionalregelung (P-Regler)**

Die eben diskutierten unstetigen Regler haben den Vorteil ihrer Einfachheit. Allerdings haben unstetige Regler in der realen technischen Umsetzung auch eine Reihe von Nachteilen. Man stelle sich einen Automotor vor, dessen Drehzahl unstetig geregelt wird. Es gäbe dann nichts zwischen Leerlauf und Vollgas. Für derartige Anwendungen verwendet man daher stetige Regler. Hierbei ist die Reglerausgangsgröße proportional zur Regeldifferenz.

Der **Proportionalregler** ist ein proportional wirkender Regler. Das heißt die Regelabweichung und die Stellgröße stehen in einem bestimmten Verhältnis. Dieses Verhältnis wird durch den Verstärkungsfaktor Kp festgelegt. Ein Beispiel: Ein Motor für einen Ventilator soll mit einem NXT geregelt werden. Der Motor soll sich einschalten, wenn die Temperatur um einen bestimmten Wert steigt. Ab einer Regelabweichung von 5°C soll die Motorleistung 20% betragen, bei 10°C 40%. Als Verstärkungsfaktor muss dann Kp = 4 eingestellt werden.

#### **4 Zusammenfassend**

Bezogen auf die Fahrbewegung eines Linienfolgers ergibt sich damit zusammenfassend folgendes Bild (beispielhaft):

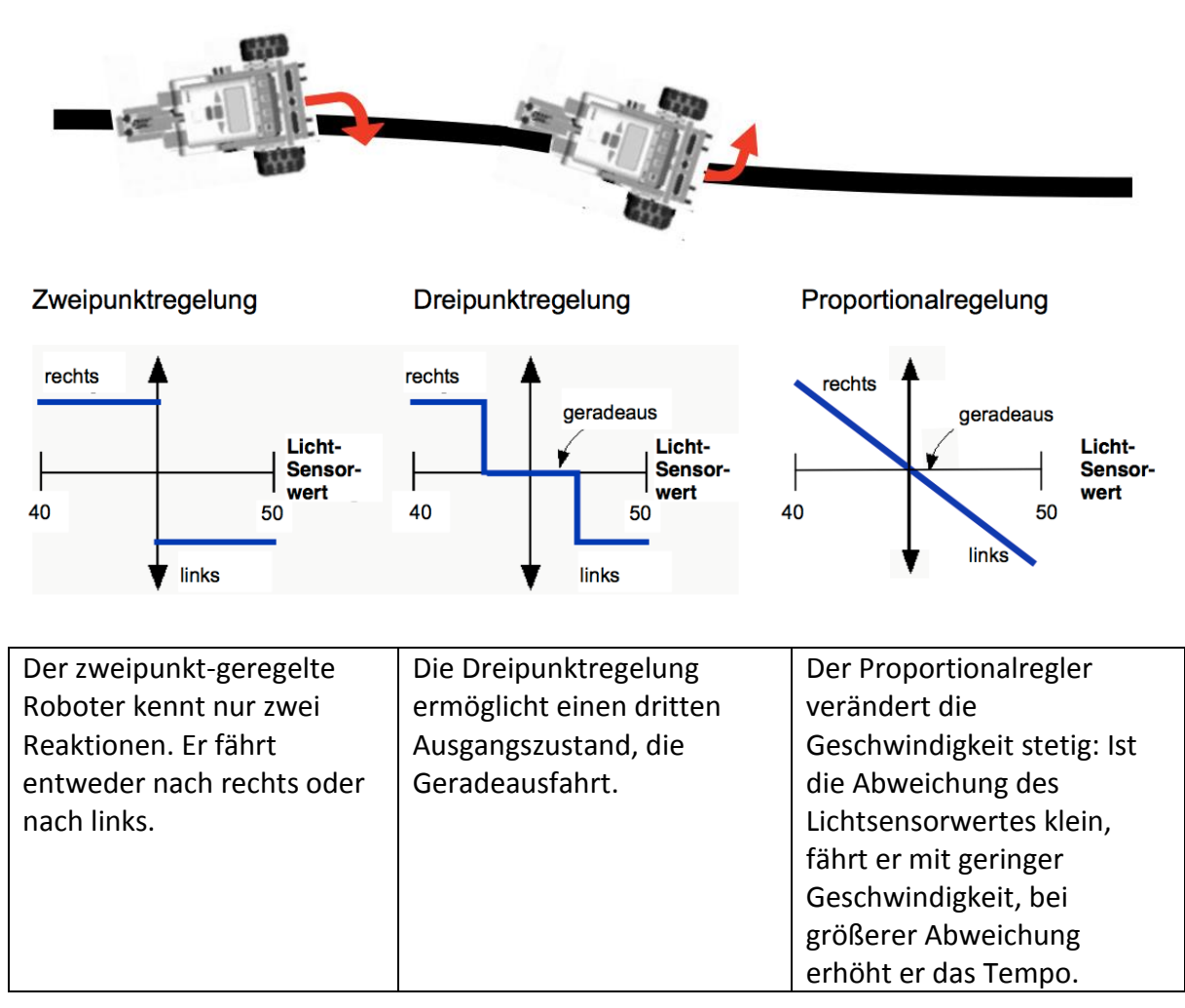

## **5 Integralregelung (I-Regler)**

Um die Regelung weiter zu verbessern, fügt man ggf. einen I-Anteil hinzu. Das "I" steht für Integral. Der Integral-Anteil einer Reglung berücksichtigt nicht den "Fehler" selbst, sondern den über der Zeit aufsummierten (integrierten) Fehler. Damit führt selbst ein kleiner Fehler irgendwann zu einer Reaktion des Reglers.

Das bedeutet für die Umsetzung, jedes Mal wenn der aktuelle Fehler ermittelt wird, wird er zu der Variablen (hier integral genannt) hinzuaddiert:

#### **integralteil = integralteil + fehler**

Am Ende wird - wie bei dem P-Anteil - der integrale Wert mit einer Konstanten multipliziert. **Der I-Regler korrigiert Fehler, die sich in der VERGANGENHEIT aufsummiert haben.**

## **6 Differentialreglung (D-Regler)**

Noch eine Verbesserungsmöglichkeit stellt der D-Regler da. Dieser kümmert sich um die Änderungsgeschwindigkeit des Fehlers.

Es wird erwartet, dass der zukünftige Fehler dem jetzigen Fehler plus die Änderung zwischen zwei aufeinanderfolgenden Sensormessungen entspricht.

#### **differentialteil = (fehler - alter\_fehler)**

Bei einer schnellen Abweichung vom Sollwert erfolgt eine starke Reaktion des D-Reglers. Anschaulich: Der Regler "tritt schon vor dem Ziel auf die Bremse", wenn er merkt, dass er sich mit hoher Geschwindigkeit dem Ziel nähert, was ja recht "schlau" ist. Auch hier wird am Ende der D-Anteil mit einer Konstanten multipliziert, um seine Wirkung gegenüber den anderen Anteilen zu justieren.

#### **Der D-Regler korrigiert (verhindert) Fehler, die DEMNÄCHST passiert wären.**

Normalerweise wird der D-Regler in Kombination mit einem P-Regler verwendet (PD-Regler), d.h., der aktuelle Fehler des P-Reglers fließt mit in die Stellgrößenberechnung ein.